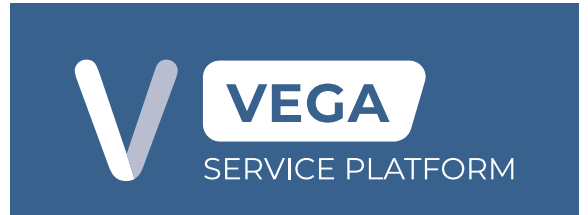

## **Account Activation Form**

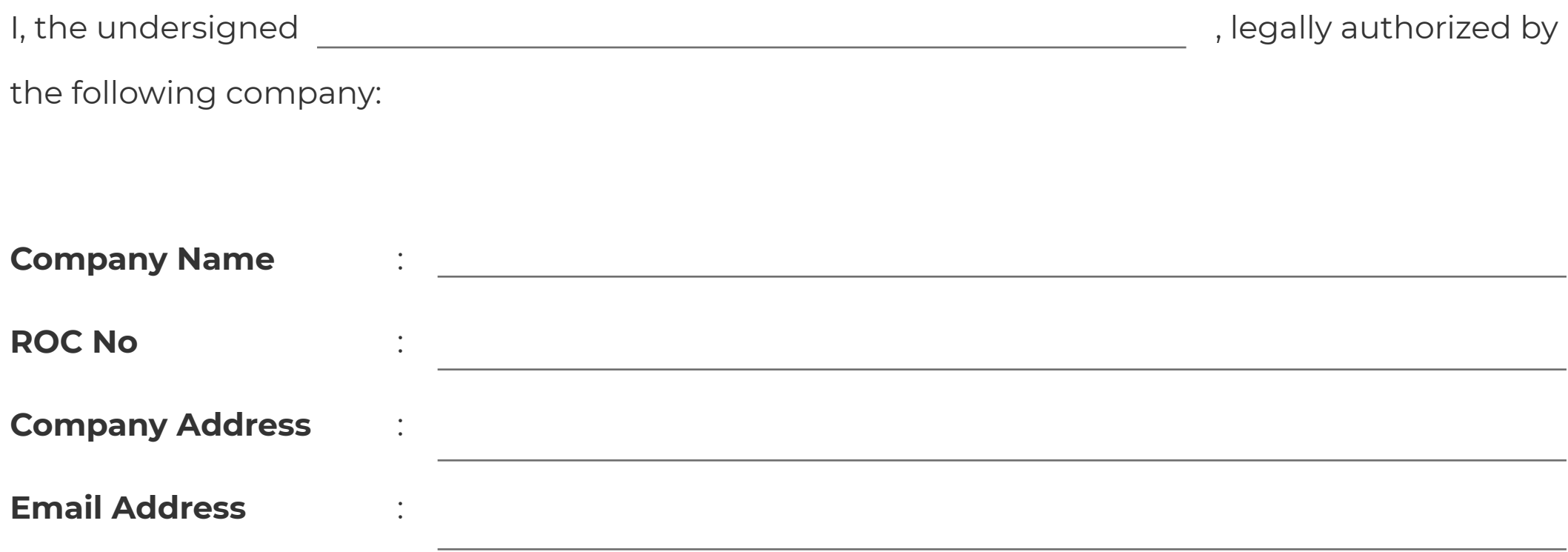

to receive the password and hereby agree on behalf of the company to keep the password confidential at all times and to be used only for the permitted purposes by MDec.

This password will not be disclosed in any fashion to any third party, including any company, any information beyond generalities, unless authorized by the company. I shall be responsible for transactions in Vega pursuant to the usage of Vega hereon.

## **Assignment of Company's Vega User Admin:**

I hereby assign the following staff from my company to be Vega User Administrator for my company that will be able to access all features in Vega and be able to create more VEGA

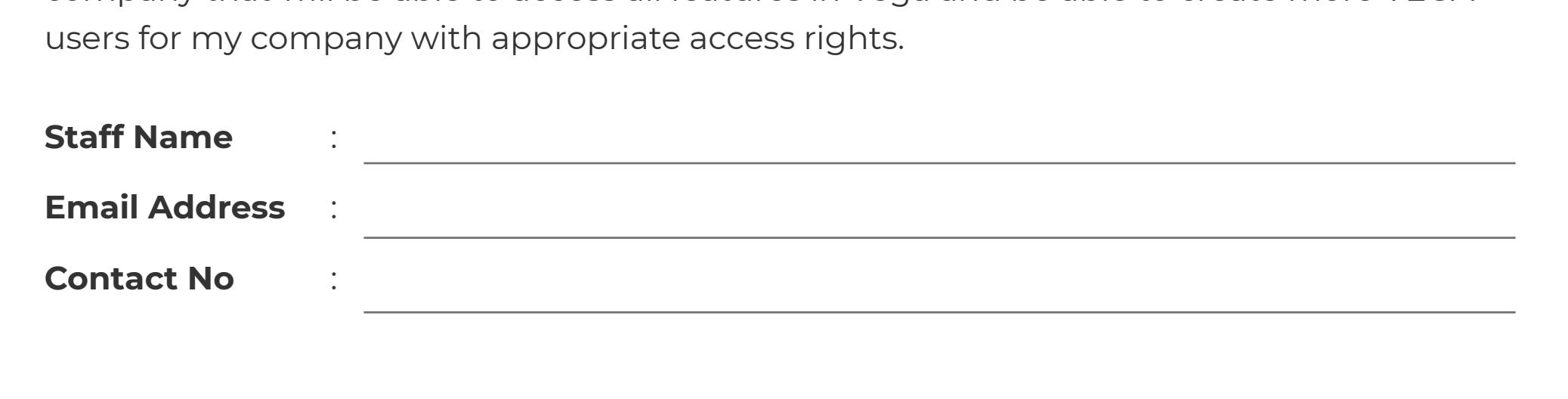

**Signed by,**

Name :

Position :

**Witnessed by,**

Name :

Position :

I, the state of the above named in the state of the above named in the above named in the above named

company, hereby declare the following:

- All the information provided in this application form is true and correct; I.
- ii. I have read the Information Request outline and fully understand the terms and conditions for this application and agree to abide by them; and
- I have read and understood MDec's Personal Data Protection Statement which is available at https://mdec.com.my/footer-pages/personal-data-protection/ and agreed to the processing of personal data by MDec in the manner set out therein. iii.

- The form requires 2 important signatures from the Company CEO and a representative from **•** company (as the witness).
- Please stamp the form with an official company stamp and submit the completed scanned copy **•** to clic@mdec.com.my
- Once the ID is created, an email notification will be sent to you. You are required to create your **•** password before you can login to Vega.
- Please visit https://vega.mdec.com.my to access Vega.
- Kindly be informed that as an user admin, you will be able to create new ID for other users in your **•** company.

Below are some of the important information for your better understanding when completing the form: